## **Домашня робота**

## *Створення структури бази даних. Введення та редагування даних*

**Мета:** *Формувати навички створення структури бази даних, зокрема таблиць у режимі Конструктора, зв'язків між ними; вчитись визначати типи полів та заповнювати таблиці відповідно до вказаних типів даних.*

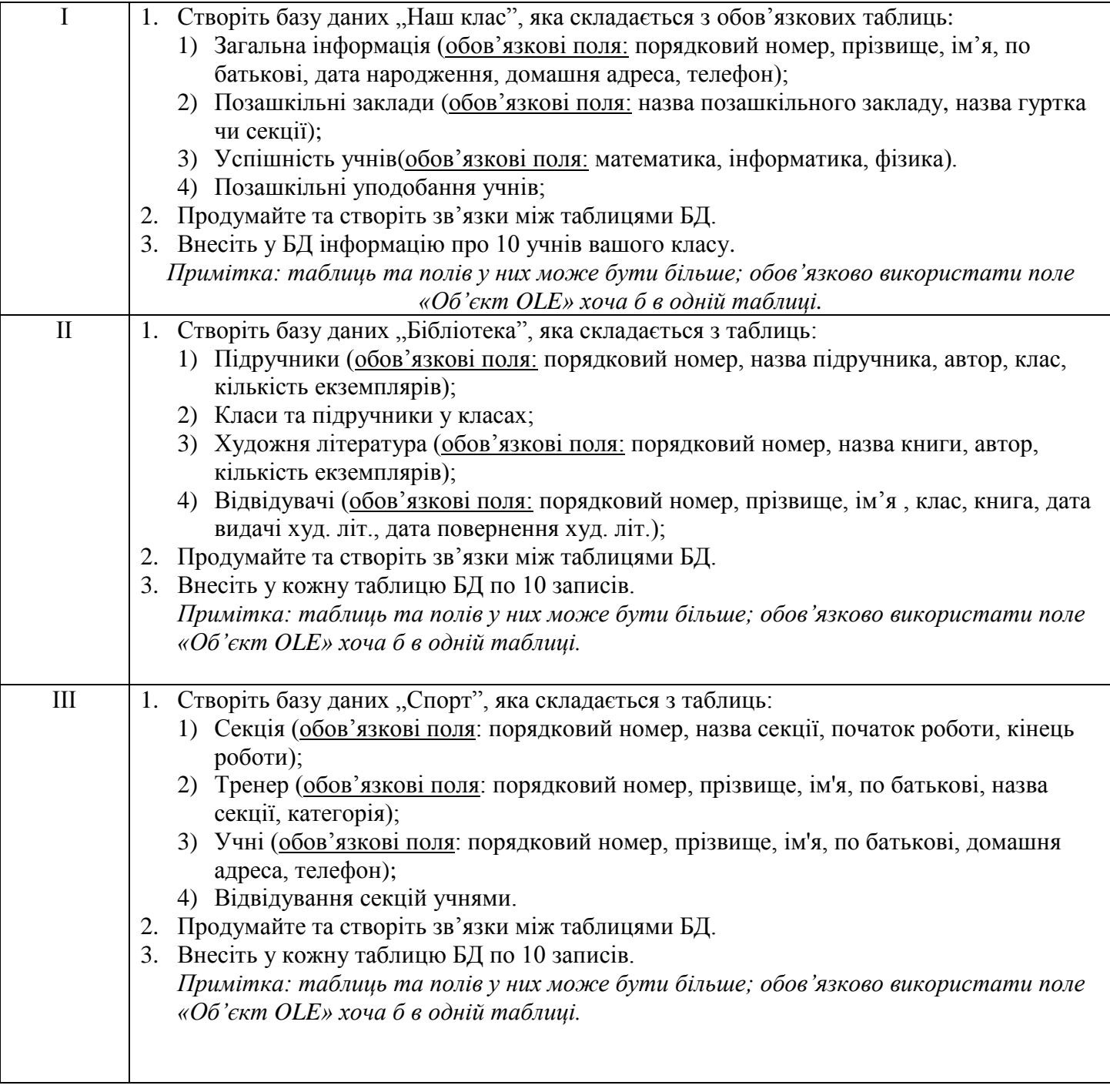